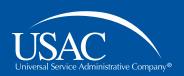

## Schools and Libraries (E-rate) Program

## **Consultant Webinar**

August 23, 2016

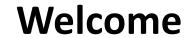

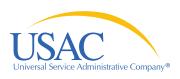

#### Housekeeping

- Use the "Audio" section of your control panel to select an audio source
  - Turn on your computer's speaker, or
  - Use the call-in instructions (including audio PIN)
- Audience Q&A
  - Hold questions until the "Open Q&A" section
  - Submit your questions using the "Questions" box in your webinar control panel

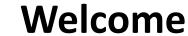

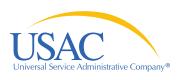

#### **About the consultant webinar**

- Schools and Libraries (E-rate) Program updates and information relevant for consultants
- Tuesdays at noon EDT
- Agenda topics by audience request
  - Submit yours by the Friday at noon EDT
  - Use "Questions and Comments" section on the registration form

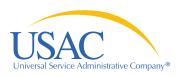

#### Welcome

### **Today's Presenters**

**Leslie Frelow** 

Director, Program Integrity Assurance (PIA)

**Mick Kraft** 

Senior Manager, Invoicing

**Tom Nesbitt** 

Senior Manager, Technology

Kathryn Goffredi

Moderator

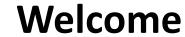

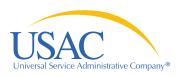

#### Agenda

- Online tools (Tom Nesbitt)
  - Search commitment tool
  - DRT
- FCC Form 472 (BEAR) (Mick Kraft)
  - Reviews & disbursements

- FCC Form 486 (Leslie Frelow)
  - Demonstration of 486 in EPC
- Open Q&A

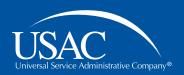

#### E-rate Consultant Webinar

## Online tools

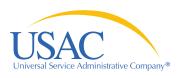

#### **Online tools**

### **E-rate Program online tools**

### E-rate Productivity Center

- New online application system! (FY2016)
- Still in development
- FCC Forms 470, 471, 486, applicant 498

#### E-File

- Service provider account management
- FCC Form 498
- FCC Form 473 SPAC
- FCC Form 474

## Legacy "Apply Online" system

- Legacy system; being phased out
- Some forms still in here while we work to move them to EPC (e.g., FCC Form 486 for FY2105 and earlier)
- FCC Form 472 BEAR

## usac.org/sl online tools

- On our public website, usac.org/sl
- Search funding commitments
- View/download FCC Form 470s

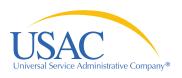

#### **Online tools**

#### **Online tools**

- FY2016 search commitments tool now available!
  - Search for your customer's funding commitment decision letters (FCDLs)
- DRT (data retrieval tool) update

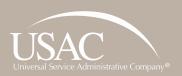

# Questions?

Online Tools

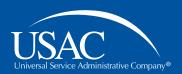

#### E-rate Consultant Webinar

## FCC Form 472

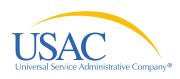

## **E-rate Program Application Process**

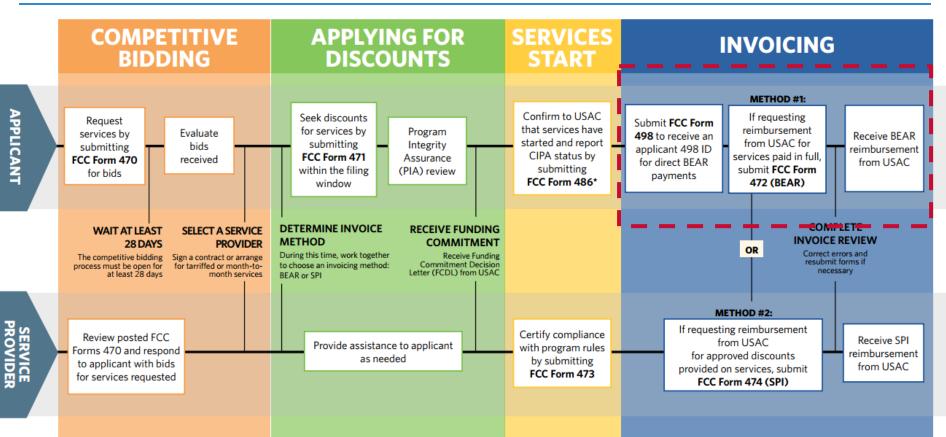

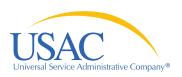

## **Invoicing**

#### **FY2016** invoicing process (BEAR)

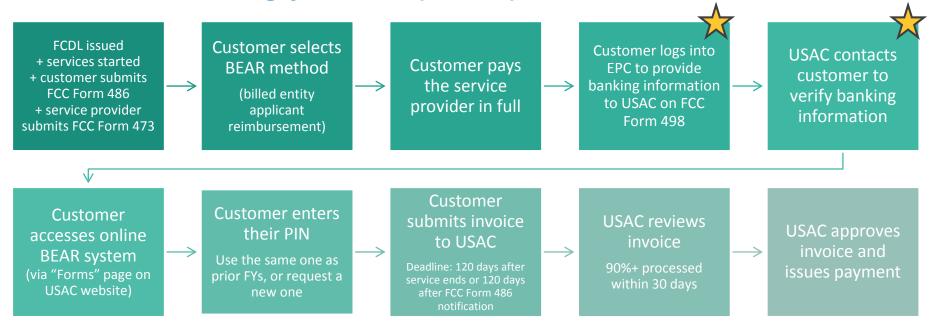

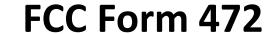

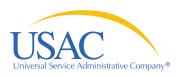

#### **BEAR Form**

- FCC Form 472 Billed Entity Annual Reimbursement (BEAR) Form
- BEAR reviews
- BEAR disbursements
  - How can the consultant help with the BEAR

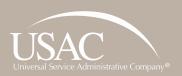

# Questions?

FCC Form 472 (BEAR)

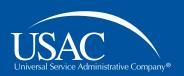

#### E-rate Consultant Webinar

## FCC Form 486

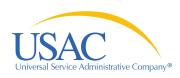

## **E-rate Program Application Process**

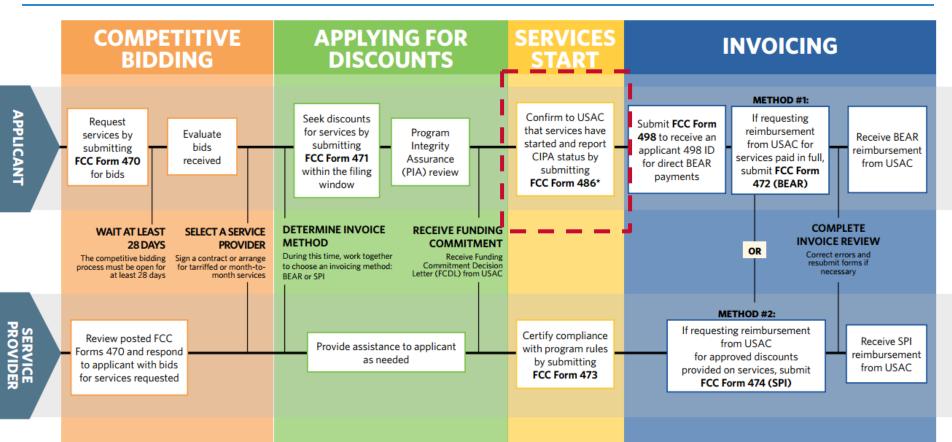

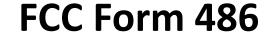

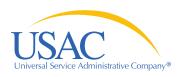

#### **Starting services**

- FCC Form 486 is the "Receipt of service confirmation and CIPA certification form:
- Demonstration of the FCC Form 486 in EPC
  - Searching for the FCC Form 486
- Processing of the FCC Form 486
- Certifying FCC Form 486 so invoicing can begin

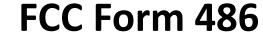

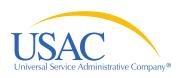

#### 486 Notification letter vs. 486 certification

- The 486 Certification:
  - Is to inform the applicant the FCC Form 486 is certified
  - This is helpful notification for applicants that have two different users who complete and certify the Form
- FCC Form 486 Notification Letter
  - Is the official notification letter to the applicant and service provider

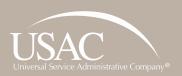

# Open Q&A

Webinar for E-rate consultants

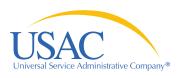

#### **Audience Q&A**

- Write in questions using the "Questions" box
  - 250+ logged in please write one whole question per submission!
- To ask a question verbally:
  - Press the "raise hand" button to request an open line

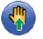

- Use the "audio" section of your webinar controls to connect to your phone or mic
- Your microphone icon will turn green when your sound is enabled

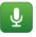

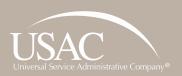

# Thank You!

Webinar for E-rate consultants

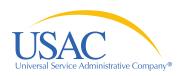

#### Thank you!

Thank you for joining us at today's webinar!

Visit our website, <u>usac.org/sl</u>, to:

- Sign up for next week's webinar (and submit questions in advance)
- Sign up for webinar reminders (click "subscribe" in the upper-right corner)

For questions about the E-rate Program:

- Use "Submit a Question" on our website
- Call (888) 203-8100

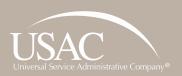

# Thank You!

Webinar for E-rate consultants

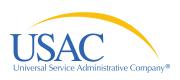

## **E-rate Program Application Process**

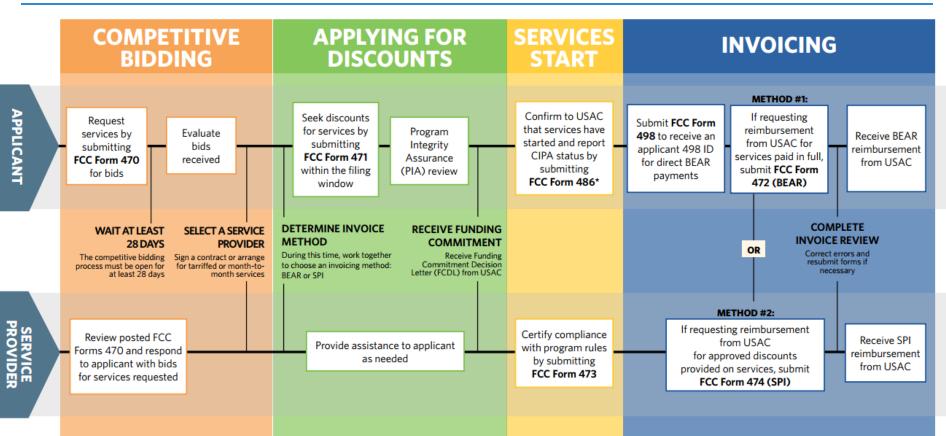

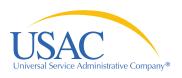

## **Invoicing**

### FY2016 invoicing process (SPI)

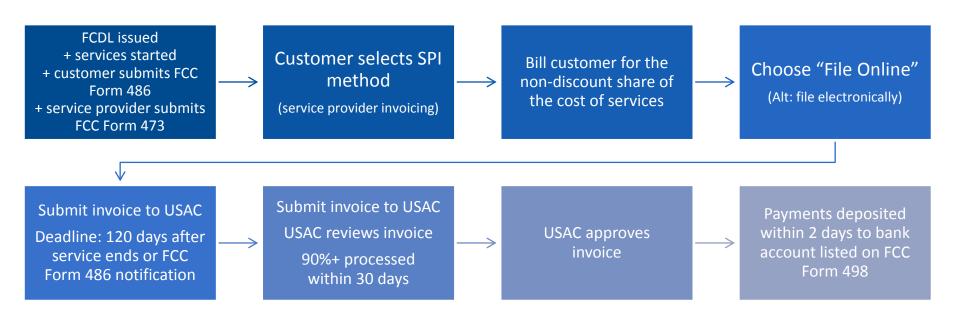